Chapter 4

# Chapter 4

Statistics by Simulation (solutions to exercises)

# Contents

| 4 | Stat | istics by Simulation (solutions to exercises)                   | 1  |
|---|------|-----------------------------------------------------------------|----|
|   | 4.1  | Reliability: System lifetime (simulation as a computation tool) | 3  |
|   | 4.2  | Basic bootstrap CI                                              | 8  |
|   | 4.3  | Various bootstrap CIs                                           | 10 |
|   | 4.4  | Two-sample TV data                                              | 17 |
|   | 4.5  | Non-linear error propagation                                    | 20 |

# 4.1 Reliability: System lifetime (simulation as a computation tool)

# ||| Exercise 4.1 Reliability: System lifetime (simulation as a computation tool)

A system consists of three components A, B and C serially connected, such that A is positioned before B, which is again positioned before C. The system will be functioning only so long as A, B and C are all functioning. The lifetime in months of the three components are assumed to follow exponential distributions with means: 2 months, 3 months and 5 months, respectively (hence there are three random variables,  $X_A$ ,  $X_B$  and  $X_C$  with exponential distributions with  $\lambda_A = 1/2$ ,  $\lambda_B = 1/3$  and  $\lambda_C = 1/5$  resp.). A little R-help: You will probably need (or at least it would help) to put three variables together to make e.g. a  $k \times 3$ -matrix – this can be done by the cbind function:

```
x <- cbind(xA,xB,xC)
```

And just as an example, remember from the examples in the chapter that the way to easily compute e.g. the mean of the three values for each of all the k rows of this matrix is:

```
simmeans <- apply(x, 1, mean)
```

a) Generate, by simulation, a large number (at least 1000 - go for 10000 or 100000 if your computer is up for it) of system lifetimes (hint: consider how the random variable Y = System lifetime is a function of the three X-variables: is it the sum, the mean, the median, the minimum, the maximum, the range or something even different?).

#### **∭** Solution

Note that the lifetime can be seen as the minimal value of the three random component lifetimes:

```
"Lifetime" = min(X_A, X_B, X_C).
```

First, note that the generated solution below has been generated with this seed in order to get the same result each time. Note, that when a simulation analysis is carried out, this number should only be set once and set randomly (potentially it is possible to find a seed (see Remark 2.12) that gives a rare simulation result and thus showing a "wrong" result, however if k is high enough this is very hard). The solution below has been generated with the following seed

```
## You might want to set the seed to achieve a particular result set.seed(82719)
```

The following R-code generates 10.000 simulated system lifetimes:

```
## Number of simulations
k <- 10000
## Generating k component A lifetimes
xA <- rexp(k, 1/2)
## Checking the mean of these
mean(xA)
[1] 2.018
## Generating k component B lifetimes
xB \leftarrow rexp(k, 1/3)
## Checking the mean of these
mean(xB)
[1] 2.998
## generating k component C lifetimes
xC \leftarrow rexp(k, 1/5)
## Checking the mean of these
mean(xC)
[1] 5.046
# Putting these three sets of k lifetimes together into a
# single k-by-3 matrix:
x <- cbind(xA,xB,xC)
# Finding the minimum value of the three components
# in each of the k situations:
lifetimes <- apply(x,1,min)</pre>
```

#### || Solution

Let us have a look at these simulated lifetimes:

b) Estimate the mean system lifetime.

```
## The estimated mean lifetime
mean(lifetimes)

[1] 0.974
```

c) Estimate the standard deviation of system lifetimes.

#### **Solution**

```
## The estimated std. dev. of the lifetime
sd(lifetimes)
[1] 0.9842
```

d) Estimate the probability that the system fails within 1 month.

# ||| Solution

We need to count how often the lifetimes are smaller than or equal to 1 month – this can in R be achieved by use of a logical operator:

```
## The fraction of times the simulated lifetime was below or equal 1
mean(lifetimes <= 1)
[1] 0.6437</pre>
```

In R FALSE is a 0 and a TRUE is a 1 - this is why we can simply apply the mean function directly on the vector of TRUES and FALSES like this.

e) Estimate the median system lifetime

#### **Solution**

```
## The estimated median lifetime
median(lifetimes)
[1] 0.6731
```

f) Estimate the 10th percentile of system lifetimes

#### **∭** Solution

```
## The estimated 10% quantile
quantile(lifetimes, 0.10)

10%
0.1007
```

g) What seems to be the distribution of system lifetimes? (histogram etc)

## || Solution

We already made the histogram above. It appears that the minimum of the three exponential variables also has a distribution that looks like an exponential. In fact, there is a theoretical result (beoynd the syllabus of this course) that states that the distribution of the minimum of these three exponential distributions is again an exponential distribution but now with

$$\lambda_{min} = \lambda_A + \lambda_B + \lambda_C = 1/2 + 1/3 + 1/5 = 31/30.$$

Note how this matches nicely with the found mean above!

## 4.2 Basic bootstrap CI

#### ||| Exercise 4.2 Basic bootstrap CI

(Can be handled without using R) The following measurements were given for the cylindrical compressive strength (in MPa) for 11 prestressed concrete beams:

1000 bootstrap samples (each sample hence consisting of 11 measurements) were generated from these data, and the 1000 bootstrap means were arranged on order. Refer to the smallest as  $\bar{x}^*_{(1)}$ , the second smallest as  $\bar{x}^*_{(2)}$  and so on, with the largest being  $\bar{x}^*_{(1000)}$ . Assume that

$$\bar{x}^*_{(25)} = 38.3818,$$
 $\bar{x}^*_{(26)} = 38.3818,$ 
 $\bar{x}^*_{(50)} = 38.3909,$ 
 $\bar{x}^*_{(51)} = 38.3918,$ 
 $\bar{x}^*_{(950)} = 38.5218,$ 
 $\bar{x}^*_{(951)} = 38.5236,$ 
 $\bar{x}^*_{(975)} = 38.5382,$ 
 $\bar{x}^*_{(976)} = 38.5391.$ 

a) Compute a 95% bootstrap confidence interval for the mean compressive strength.

#### ||| Solution

Looking at Method box 4.10, we see that we need to find the 2.5%, and 97.5% quantiles of the 1000 bootstrap samples. According to the rule for finding the 2.5% quantile this should be the average of the 25th andn the 26th observation:

$$q_{0.025} = \frac{\bar{x}_{(25)}^* + \bar{x}_{(26)}^*}{2} = 38.3818,$$

and similarly

$$q_{0.975} = \frac{\bar{x}_{(975)}^* + \bar{x}_{(976)}^*}{2} = \frac{38.5382 + 38.5391}{2} = 38.5387,$$

and hence the 95% bootstrap confidence band is:

b) Compute a 90% bootstrap confidence interval for the mean compressive strength.

#### **Solution**

As above we get

et: 
$$q_{0.05} = \frac{\bar{x}_{(50)}^* + \bar{x}_{(51)}^*}{2} = \frac{38.3909 + 38.3919}{2} = 38.3914,$$

and similarly:

$$q_{0.95} = \frac{\bar{x}_{(950)}^* + \bar{x}_{(951)}^*}{2} = \frac{38.5218 + 38.5236}{2} = 38.5227,$$

and hence the 90% bootstrap confidence band is:

## 4.3 Various bootstrap CIs

#### ||| Exercise 4.3 Various bootstrap Cls

Consider the data from the exercise above. These data are entered into R as:

```
x <- c(38.43, 38.43, 38.39, 38.83, 38.45, 38.35, 38.43, 38.31, 38.32, 38.48, 38.50)
```

Now generate k = 1000 bootstrap samples and compute the 1000 means (go higher if your computer is fine with it)

a) What are the 2.5%, and 97.5% quantiles (so what is the 95% confidence interval for  $\mu$  without assuming any distribution)?

#### **Solution**

The solution below has been generated with the following seed (see Remark 2.12)

```
## You might want to set the seed to achieve a particular result set.seed(6287)
```

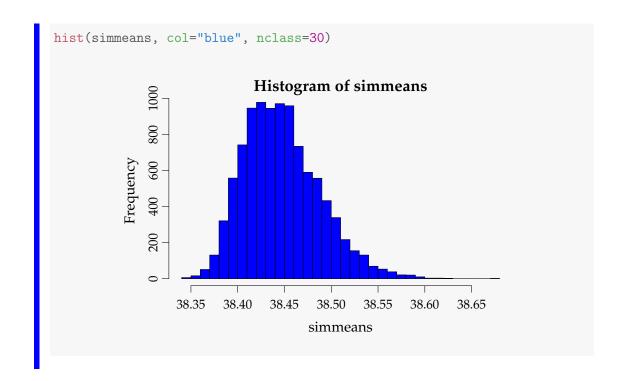

b) Find the 95% confidence interval for  $\mu$  by the parametric bootstrap assuming the normal distribution for the observations. Compare with the classical analytic approach based on the t-distribution from Chapter 2.

#### **∭** Solution

First we do the parametric bootstrap:

```
k <- 10000
n <- length(x)</pre>
simsamples <- replicate(k, rnorm(n, mean(x), sd(x)))</pre>
simmeans <- apply(simsamples, 2, mean)</pre>
quantile(simmeans, c(0.025, 0.975))
 2.5% 97.5%
38.36 38.53
hist(simmeans, col="blue", nclass=30)
                              Histogram of simmeans
              800
          Frequency
              009
              400
                     38.30
                            38.35
                                   38.40
                                          38.45
                                                 38.50
                                                        38.55
                                                               38.60
                                       simmeans
```

And the classic *t*-based approach (without simulation):

```
t.test(x)

One Sample t-test

data: x
t = 904, df = 10, p-value <2e-16
alternative hypothesis: true mean is not equal to 0
95 percent confidence interval:
   38.35 38.54
sample estimates:
mean of x
   38.45</pre>
```

c) Find the 95% confidence interval for  $\mu$  by the parametric bootstrap assuming the log-normal distribution for the observations. (Help: To use the rlnorm function to simulate the log-normal distribution, we face the challenge that we need to specify the mean and standard deviation on the log-scale and not on the raw scale, so compute mean and standard deviation for log-transformed data for this R-function)

#### **Solution**

We do the parametric bootstrap using the log-normal distribution.

```
k <- 10000
simsamples <- replicate(k, rlnorm(n, mean(log(x)), sd(log(x))))</pre>
simmeans <- apply(simsamples, 2, mean)</pre>
quantile(simmeans, c(0.025, 0.975))
 2.5% 97.5%
38.36 38.53
hist(simmeans, col="blue", nclass=30)
                             Histogram of simmeans
                  38.30
                         38.35
                                38.40
                                                      38.55
                                                             38.60
                                        38.45
                                               38.50
                                     simmeans
```

d) Find the 95% confidence interval for the lower quartile  $Q_1$  by the parametric bootstrap assuming the normal distribution for the observations.

#### Solution

We do the parametric bootstrap of lower quartile  $Q_1$  using the normal distribution by first making a  $Q_1$ -function in R, and then the usual stuff:

```
Q1 <- function(x){ quantile(x, 0.25) }
k <- 10000
simsamples <- replicate(k, rnorm(n, mean(x), sd(x)))</pre>
simQ1s <- apply(simsamples, 2, Q1)</pre>
quantile(simQ1s, c(0.025, 0.975))
 2.5% 97.5%
38.26 38.46
hist(simQ1s, col="blue", nclass=30)
                               Histogram of simQ1s
              009
          Frequency
                        38.2
                                  38.3
                                             38.4
                                                        38.5
                                       simQ1s
```

e) Find the 95% confidence interval for the lower quartile  $Q_1$  by the non-parametric bootstrap (so without any distributional assumptions)

### ||| Solution

We simply substitute the sampling line with the non-parametric version:

```
k <- 10000
simsamples <- replicate(k, sample(x, replace = TRUE))
simQ1s <- apply(simsamples, 2, Q1)
quantile(simQ1s, c(0.025, 0.975))

2.5% 97.5%
38.31 38.43</pre>
```

# 4.4 Two-sample TV data

#### ||| Exercise 4.4 Two-sample TV data

A TV producer had 20 consumers evaluate the quality of two different TV flat screens - 10 consumers for each screen. A scale from 1 (worst) up to 5 (best) were used and the following results were obtained:

| TV screen 1 | TV screen 2 |
|-------------|-------------|
| 1           | 3           |
| 2           | 4           |
| 1           | 2           |
| 3           | 4           |
| 2           | 2           |
| 1           | 3           |
| 2           | 2           |
| 3           | 4           |
| 1           | 3           |
| 1           | 2           |

a) Compare the two means without assuming any distribution for the two samples (non-parametric bootstrap confidence interval and relevant hypothesis test interpretation).

#### **∭** Solution

The solution below has been generated with the following seed (see Remark 2.12)

```
## You might want to set the seed to achieve a particular result set.seed(98273)
```

```
x1 <- c(1, 2, 1, 3, 2, 1, 2, 3, 1, 1)
x2 <- c(3, 4, 2, 4, 2, 3, 2, 4, 3, 2)
## Number of simulated (bootstrapped) samples
k = 10000
## Simulated samples of TV1 group
simx1samples = replicate(k, sample(x1, replace = TRUE))
## Simulate samples of TV2 group
simx2samples = replicate(k, sample(x2, replace = TRUE))
simmeandifs = apply(simx1samples, 2, mean) - apply(simx2samples, 2, mean)
## The quantiles giving the 95% CI
quantile(simmeandifs, c(0.025,0.975))

2.5% 97.5%
-1.9 -0.5</pre>
```

We reject the null hypothesis of  $\mu_1 = \mu_2$ , since zero is not included in the CI of the differences.

b) Compare the two means assuming normal distributions for the two samples - without using simulations (or rather: assuming/hoping that the sample sizes are large enough to make the results approximately valid).

#### **∭** Solution

```
t.test(x1, x2)

Welch Two Sample t-test

data: x1 and x2
t = -3.2, df = 18, p-value = 0.005
alternative hypothesis: true difference in means is not equal to 0
95 percent confidence interval:
   -1.9987 -0.4013
sample estimates:
mean of x mean of y
   1.7   2.9
```

We reject the null hypothesis of  $\mu_1 = \mu_2$ .

c) Compare the two means assuming normal distributions for the two samples - simulation based (parametric bootstrap confidence interval and relevant hypothesis test interpretation – in spite of the obviously wrong assumption).

#### **∭** Solution

```
simx1samples <- replicate(k, rnorm(n, mean(x1), sd(x1)))
simx2samples <- replicate(k, rnorm(n, mean(x2), sd(x2)))
simmeandifs = apply(simx1samples, 2, mean) - apply(simx2samples, 2, mean)
quantile(simmeandifs, c(0.025,0.975)) # percentiles

2.5% 97.5%
-1.9223 -0.4886</pre>
```

We reject the null hypothesis of  $\mu_1 = \mu_2$ .

# 4.5 Non-linear error propagation

#### Exercise 4.5 Non-linear error propagation

The pressure P, and the volume V of one mole of an ideal gas are related by the equation PV = 8.31T, when P is measured in kilopascals, T is measured in kelvins, and V is measured in liters.

a) Assume that P is measured to be 240.48 kPa and V to be 9.987 L with known measurement errors (given as standard deviations): 0.03 kPa and 0.002 L. Estimate T and find the uncertainty in the estimate.

#### **∭** Solution

This is a almost direct copy of the rectangle example (A = XY) (Example 4.5), since T = PV/8.31, so since: To use the approximate error propagation rule, we must differentiate the function f(x, y) = xy/8.31 with respect to both x and y:

$$\frac{\partial f}{\partial x} = y/8.31 \ \frac{\partial f}{\partial y} = x/8.31.$$

We get the result:  $\hat{T} = 240.48 \cdot 9.987 / 8.31 = 289.0101$ , and the uncertainty is:

$$\sigma_{\hat{T}} = \sqrt{9.987^2 \times 0.03^2 + 240.48^2 \times 0.002^2} / 8.31 = 0.0682.$$

b) Assume that *P* is measured to be 240.48kPa and *T* to be 289.12K with known measurement errors (given as standard deviations): 0.03kPa and 0.02K. Estimate *V* and find the uncertainty in the estimate.

#### | Solution

$$V = f(P, T) = 8.31T/P.$$

So:

$$\frac{\partial f}{\partial T} = 8.31/P \ \frac{\partial f}{\partial P} = -8.31 \frac{T}{P^2}$$

and hence:

$$\hat{V} = 8.31 \cdot 289.12/240.48 = 9.9908.$$

and

$$\sigma_{\hat{V}} = 8.31\sqrt{1/240.48^2 \times 0.02^2 + 289.12^2/240.48^4 \times 0.03^2} = 0.00143.$$

c) Assume that *V* is measured to be 9.987 L and *T* to be 289.12 K with known measurement errors (given as standard deviations): 0.002 L and 0.02 K. Estimate *P* and find the uncertainty in the estimate.

#### Solution

Since

$$P = f(V, T) = 8.31T/V$$

we can simply change the roles of P and V in the above and find similarly

$$\frac{\partial f}{\partial T} = 8.31/V$$
  $\frac{\partial f}{\partial V} = -8.31 \frac{T}{V^2}$ ,

and hence

$$\hat{P} = 8.31 \cdot 289.12/9.987 = 240.5715$$

and

$$\sigma_{\hat{p}} = 8.31\sqrt{1/9.987^2 \times 0.02^2 + 289.12^2/9.987^4 \times 0.002^2} = 0.0510.$$

d) Try to answer one or more of these questions by simulation (assume that the errors are normally distributed).

#### **Solution**

Let's look at 3. The following R-code will do the job:

The solution below has been generated with the following seed (see Remark 2.12)

```
## You might want to set the seed to achieve a particular result
set.seed(28973)

k <- 10000
Vs <- rnorm(k, 9.987, sd = 0.002)
Ts <- rnorm(k, 289.12, sd = 0.02)
Ps <- 8.31*Ts/Vs
sd(Ps)

[1] 0.05124</pre>
```

Rerunning this a few times will show that 0.051 is the proper result. This additional re-running gives a feeling of the error in the simulation - rather small here. Alternatively increase k.

Similarly 2. can be handled as:

```
k <- 10000

Ps <- rnorm(k, 240.28, sd = 0.03)

Ts <- rnorm(k, 289.12, sd = 0.02)

Vs <- 8.31*Ts/Ps

sd(Vs)

[1] 0.001432
```

Providing again basically the same answer as above: 0.0014.